**Q No1** Use MS Word to create a document as shown below (no change of font type and size, Italic, bold, shading, borders etc) and perform spell check (only when asked by examiners) to correct spelling mistakes, if any:

### **CELL REFERENCES**

A *cell reference* identifies a cell or group of cells in a workbuk. When you include cell references in a formula, the formula is linked to the referenced cells. The reslting value of the formula is dependent on the values in the referenced cells and chnges automatically when the values in the referenced cells change.

Three Types of references are:

- 1. *Relative references*
- 2. *Absolute references*
- 3. A *mixed reference*

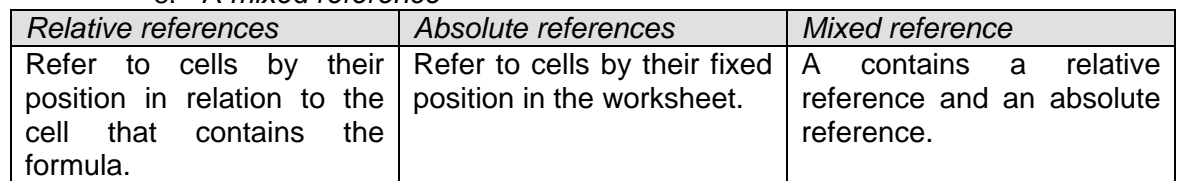

**Q No2** Use MS Word to create a document as shown below (no change of font type and size, Italic, bold, shading, borders etc) and perform spell check (only when asked by examiners) to correct spelling mistakes, if any:

#### **DIFFERENCES BETWEEN MULTIPROGRAMMING, MULTIPROCESSING AND MULTITASKING:**

The words multiprogramming, multiprocessing and multitsking are often cnfused. There are, of course, some distinctions between these similar, but distnct terms.

- **Multiprogramming** refers to the situation in which a single CPU divides its time between more than one job.
- In **multiprocessing**, multiple CPUs perform more than one job at one time. Multiprogramming and multiprocessing are not mutually exclusive.
- **Multitasking** describes any system that runs or appears to run more than one application program one time.

*To summarize:* 

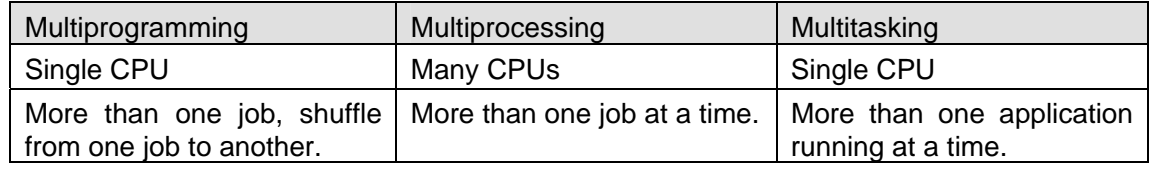

**Q No3** Use MS Word to create a document as shown below (no change of font type and size, Italic, bold, shading, borders etc) and perform spell check (only when asked by examiners) to correct spelling mistakes, if any:

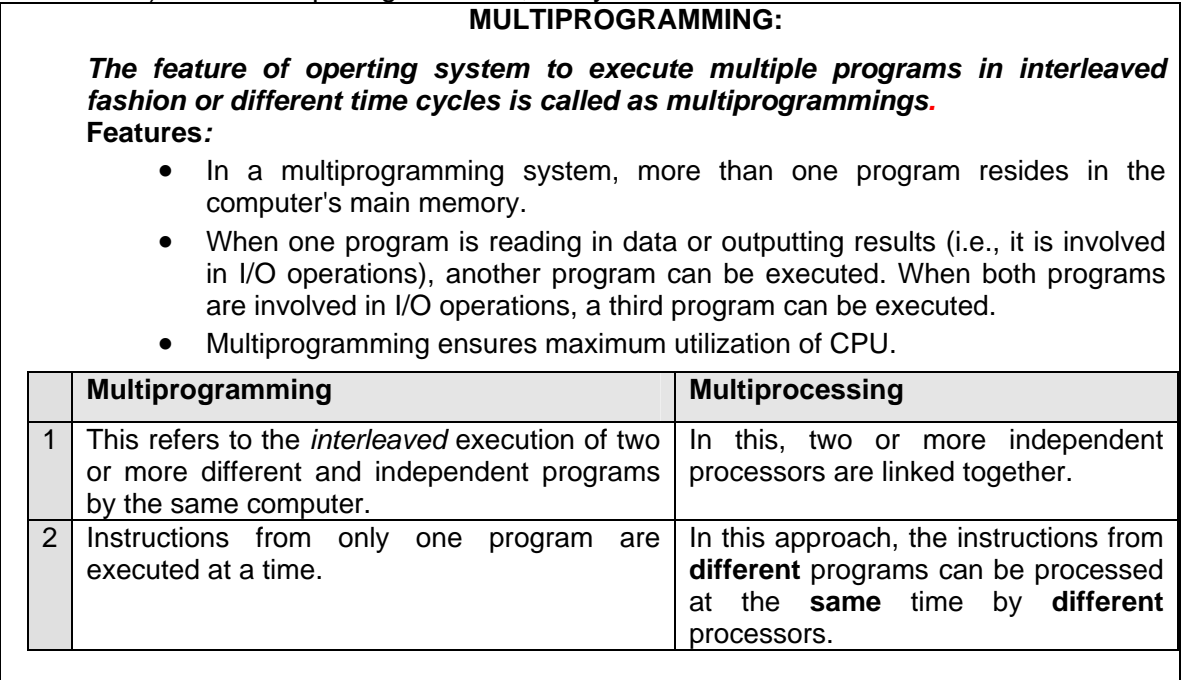

**Q No 4**Use MS Word to create a document as shown below (no change of font type and size, Italic, bold, shading, borders etc) and perform spell check (only when asked by examiners) to correct spelling mistakes, if any:

A Statement of materials is prepared for every item of raw material**. Thes statement is useful in providing:** 

- 1) description of items received and issued
- 2) total quantity receicved and issued

**the format of this statement is given below:** 

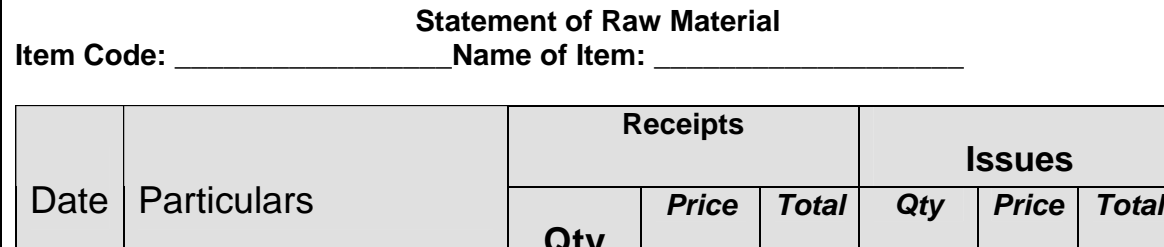

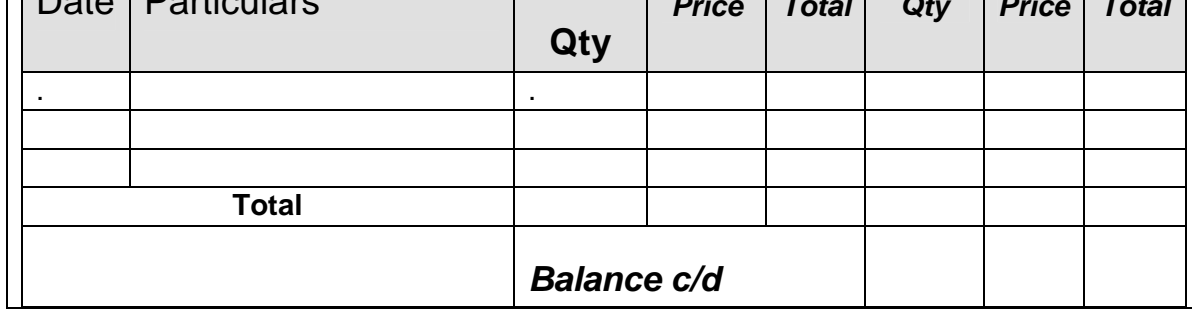

**Q No5** Create an invoice as shown below (no change of font type and size, Italic, bold, shading, borders etc) and perform spell check (only when asked by examiners) to correct spelling mistakes, if any:  $\overline{\phantom{0}}$ 

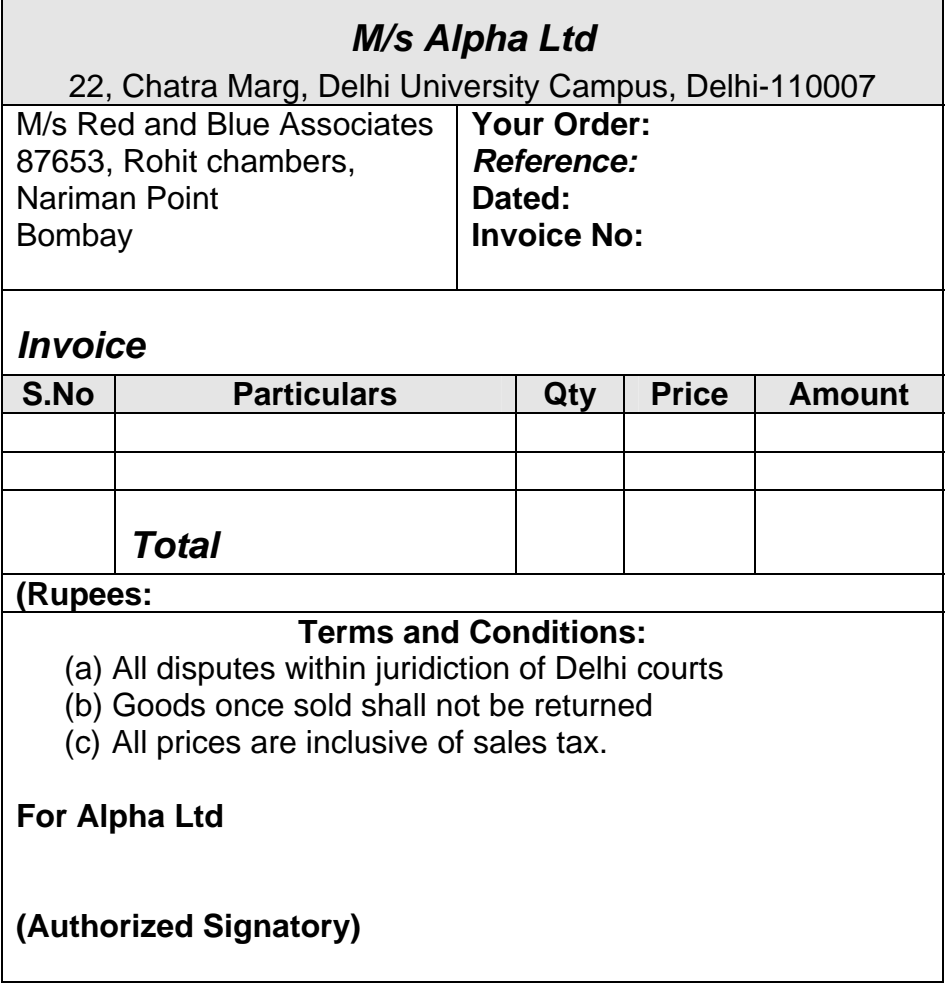

**Q No6** Create a document as shown below (no change of font type and size, Italic, bold, shading, borders etc) and perform spell check (only when asked by examiners) to correct spelling mistakes, if any:

#### **MULTIPROGRAMMING:**

*The feature of operting system to execute multiple programs in interleaved fashion or different time cycles is called as multiprogrammings.* 

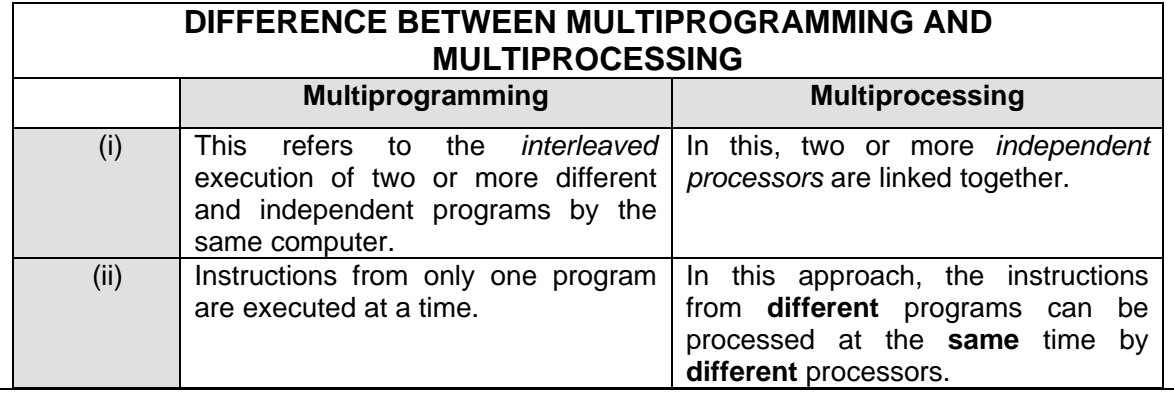

**Q No 7** Create a document as shown below (no change of font type and size, Italic, bold, shading, borders etc) and perform spell check (only when asked by examiners) to correct spelling mistakes, if any:

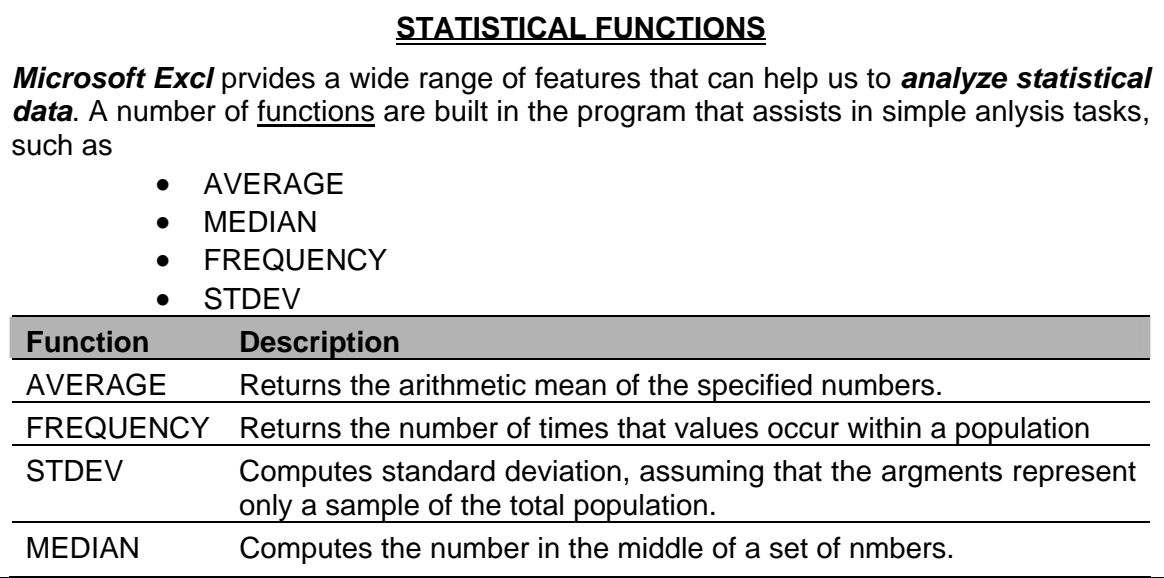

**Q No8** Use MS Word to create a document as shown below (no change of font type and size, Italic, bold, shading, borders etc) and perform spell check (only when asked by examiners) to correct spelling mistakes, if any:

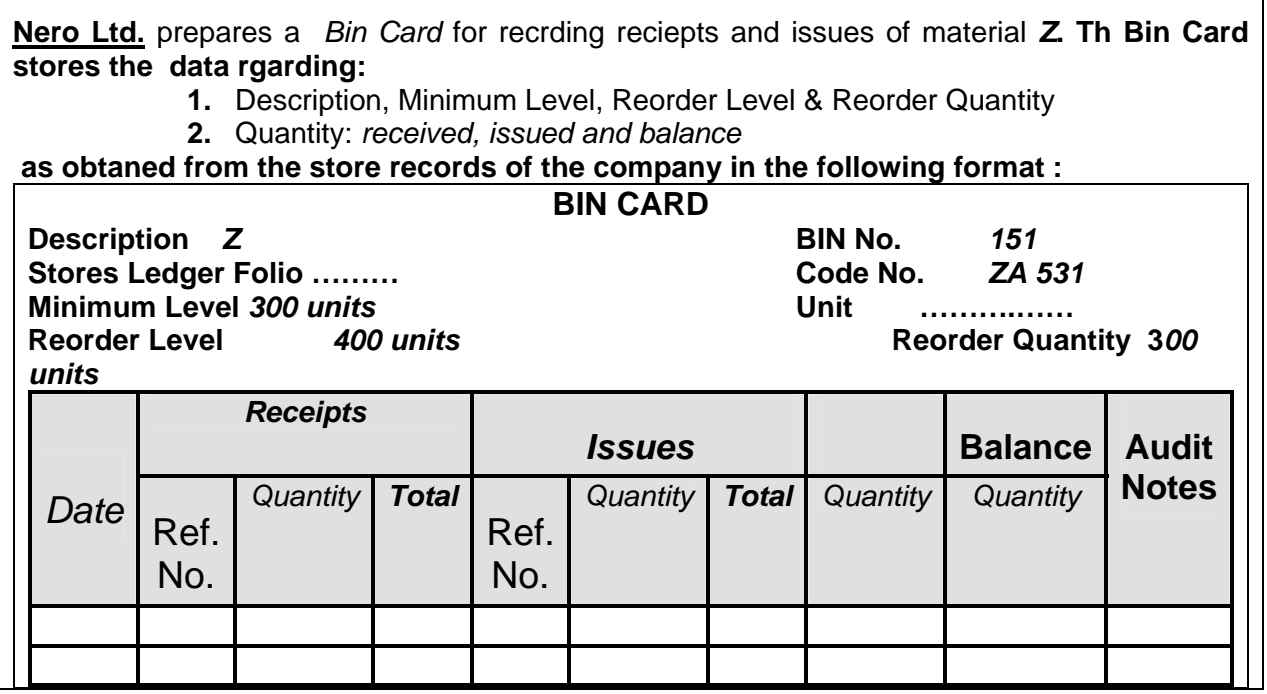

**Q No9** Create a document as shown below (no change of font type and size, Italic, bold, shading, borders etc) and perform spell check (only when asked by examiners) to correct spelling mistakes, if any:

## **FREQUENCY TABLES**

**Frequency** or **one-way tables** represent the simplest method for analyzing categorical (*nominal*) data. *For example*, in a survey of spectator interest in different sports, the summary of the respondents' interest in watching football in a frequency table is shown as follows:

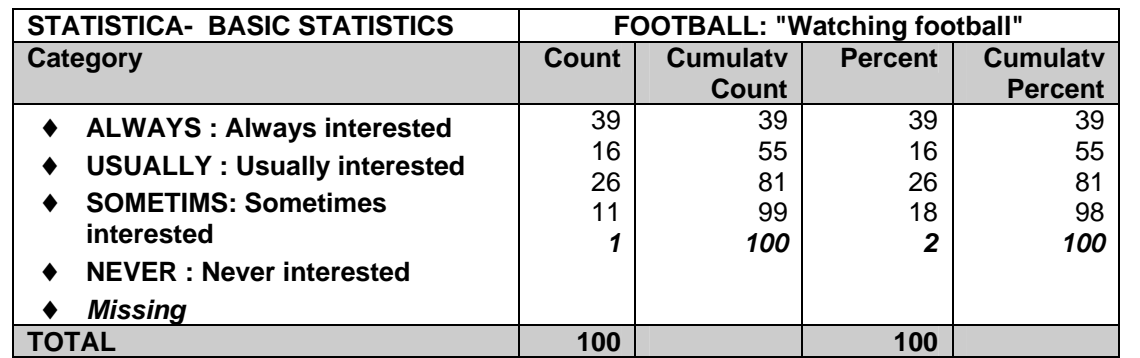

**Q No 10** Use MS Word to create a document as shown below (no change of font type and size, Italic, bold, shading, borders etc) and perform spell check (only when asked by examiners) to correct spelling mistakes, if any:

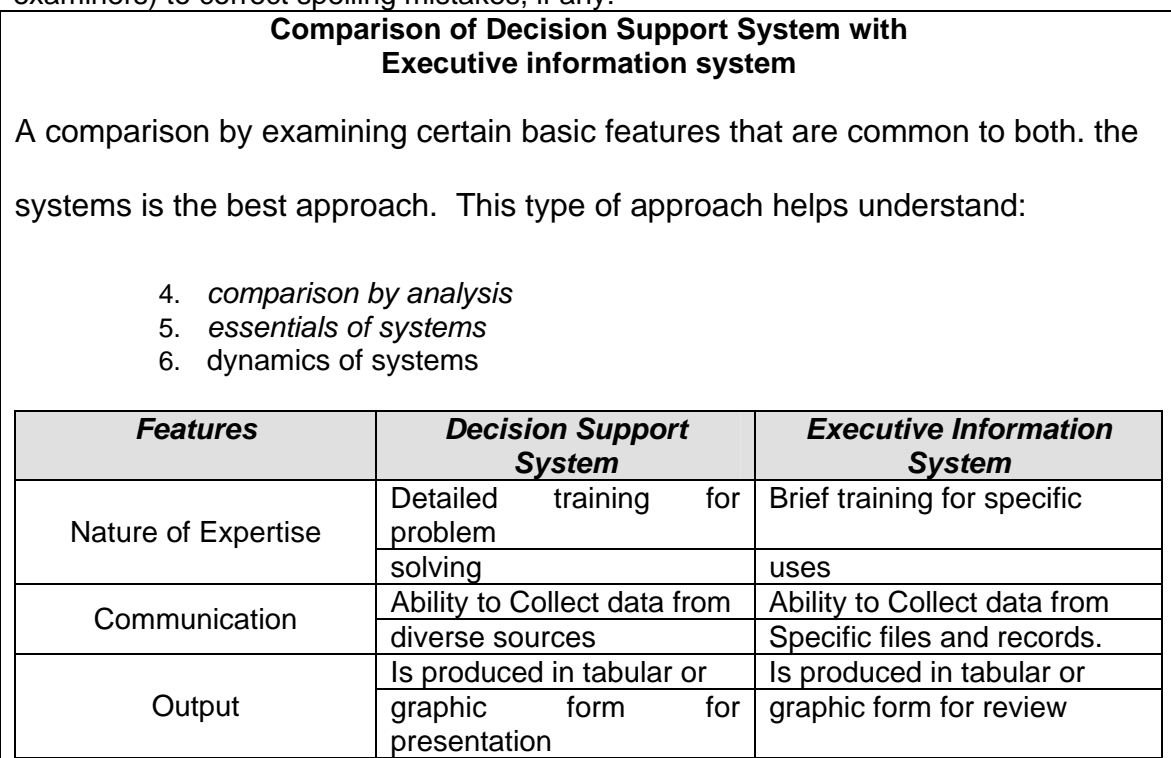

**Q. No. 11** Create a document as shown below and perform spell check to correct spelling mistakes, if any:

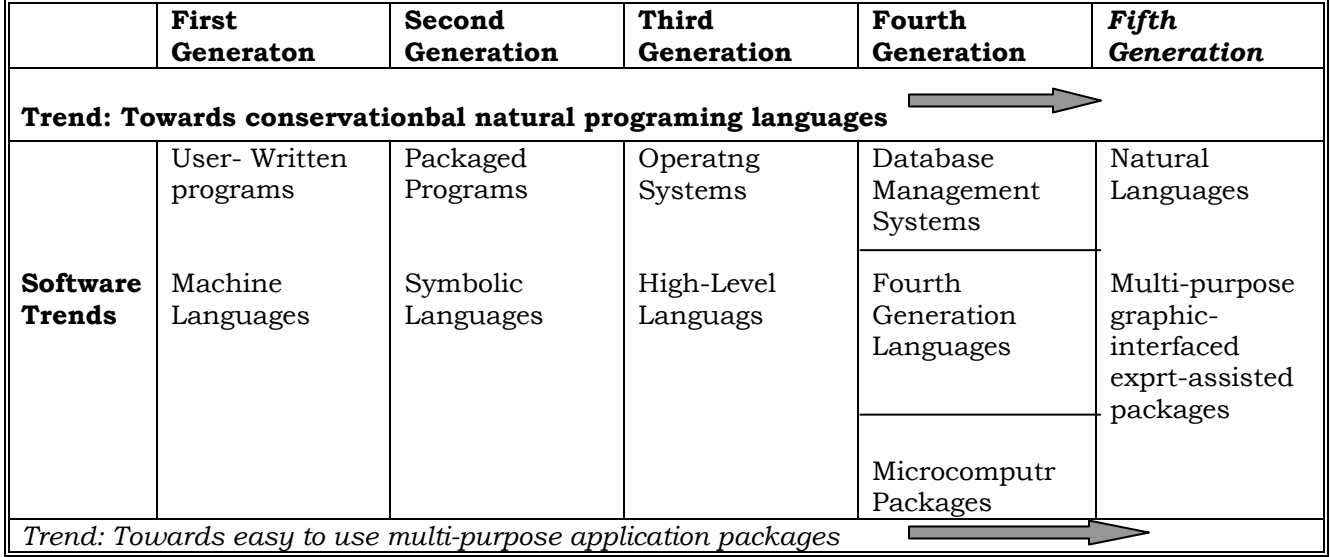

**Q. No. 12** Please reproduce the following text in a MS Word document.

### **Special Features of your Citibank Card**

**International Acceptance** – Accepted over 30 million establishments worldwide

**24-Hour ATM Access** – Access cash at over 8,10,000 ATMS across the globe

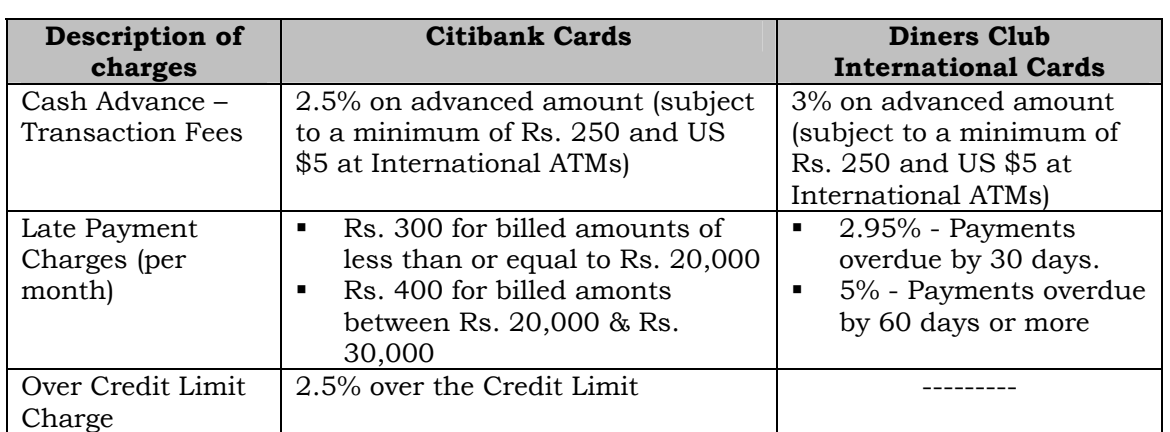

# **SHEDULE OF CHARGES**

Do the following with the entered text

1. Run Spell Check to correct the spellings of the incorrect words in front of examiner.

#### **Q. No. 13** Enter the following para in MS Word.

Most people would agree that, although our age far surpasses all previous ages in knowledge, there has been no correlative increase in wisdom. But agreement ceases as soon as we attempt to define `wisdom' and consider means of promoting it. I want to ask first what wisdom is, and then what can be done to teach it. There are, I think, several factors that contribute to wisdom. Of these I should put first a sense of proportion: the capacity to take acount of all the important factors in a problem and to attach to each its due weight. This has become more difficult than it used to be owing to the extent and complexity of the spechialized knowledge required of various kinds of technicians.

- i) Apply spell check on this para in the presence of the examiner,
- ii) Justify the para,
- iii) Increase the font size by 1 point,
- iv) Give it the heading "Wisdom" in bold and suitable font size,
- v) Create a new para from the underlined words "There are",
- vi) Put the para in a table and each paragraph under a bullet as given below:
- Most people would agree that, although our age far surpasses all previous ages in knowledge, there has been no correlative increase in wisdom. But agreement ceases as soon as we attempt to define `wisdom' and consider means of promoting it. I want to ask first what wisdom is, and then what can be done to teach it.
- There are, I think, several factors that contribute to wisdom. Of these I should put first a sense of proportion: the capacity to take acount of all the important factors in a problem and to attach to each its due weight. This has become more difficult than it used to be owing to the extent and complexity of the specialized knowledge required of various kinds of technicians.

**Q. No. 14** Reproduce the following form in a MS word document

## **ORDER FORM**

Please send the following books through Couriers/Post at the following address:

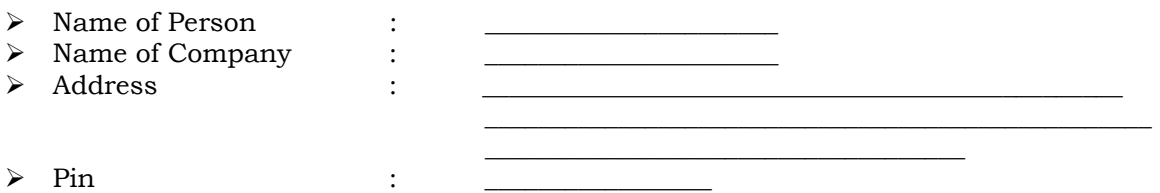

Enclosed Rs.\_\_\_\_\_ through DD/Cheque/M.O drawn in favour of "Balit Publications" at New Delhi as per following detail. Tick the one, you want to order :

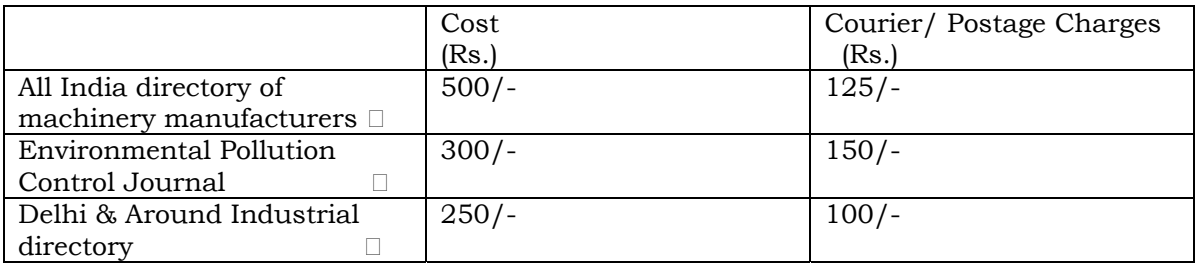

#### **Total** \_\_\_\_\_\_\_\_\_\_\_\_\_\_\_\_\_

**Grand Total** \_\_\_\_\_\_\_\_\_\_\_\_\_\_\_\_\_

**Q. No. 15** Reproduce the following text in MS Word

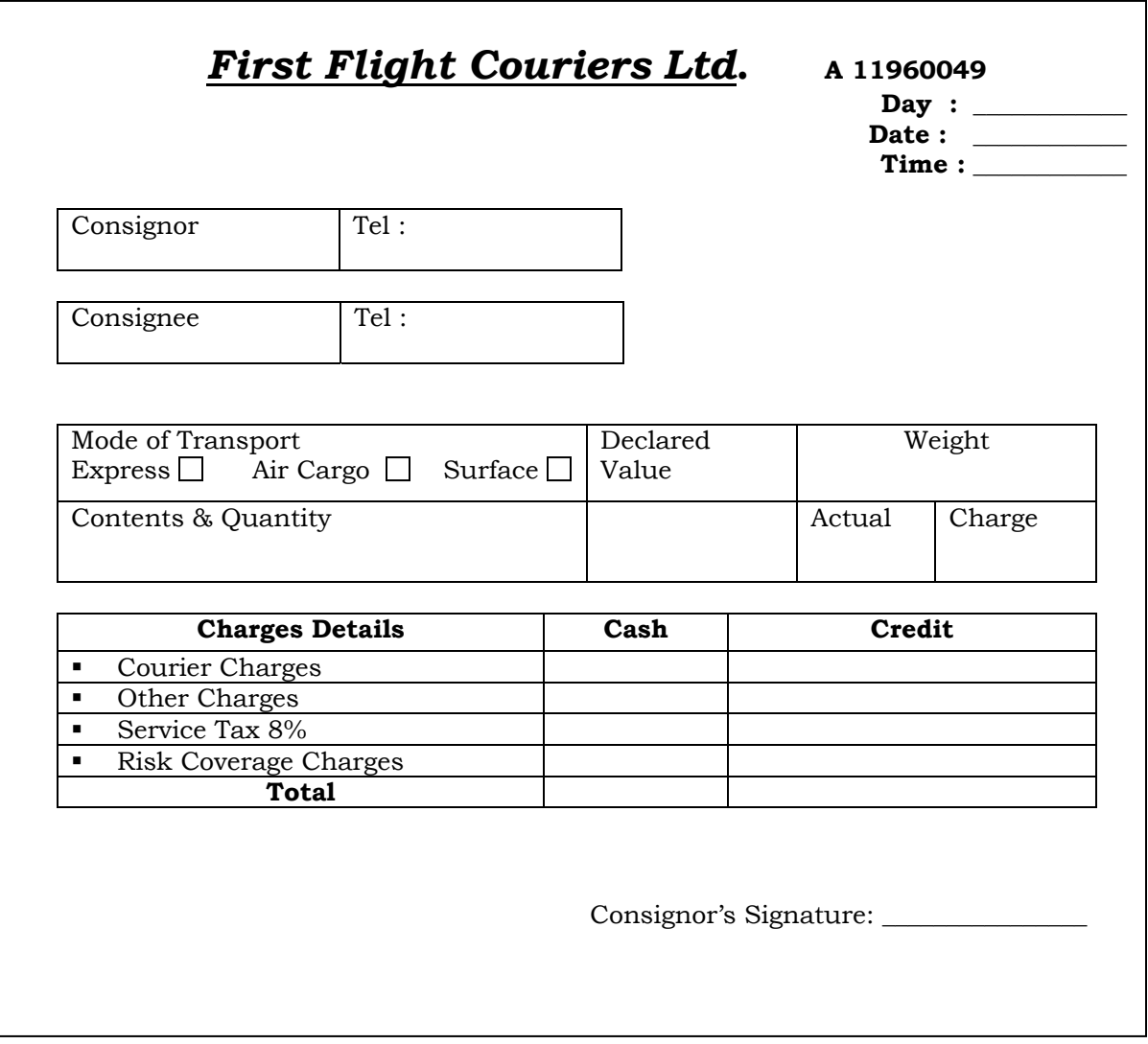

**Q. No. 16** Please reproduce the following text in a MS Word document.

Start Here --- $\rightarrow$ 

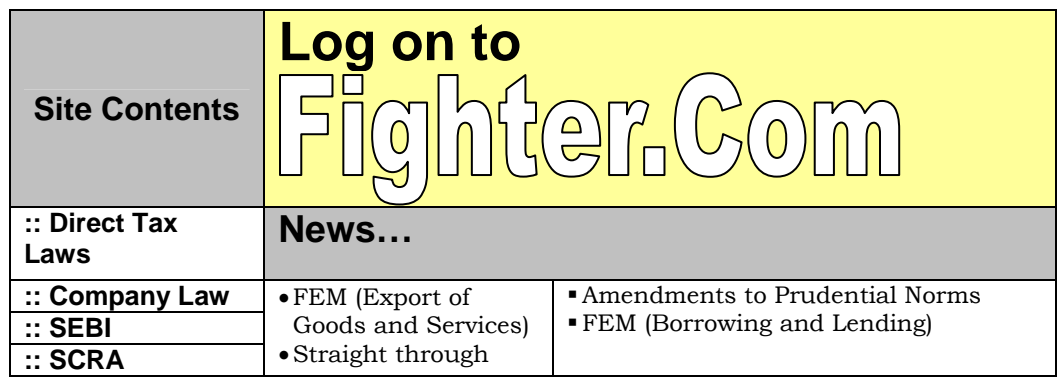

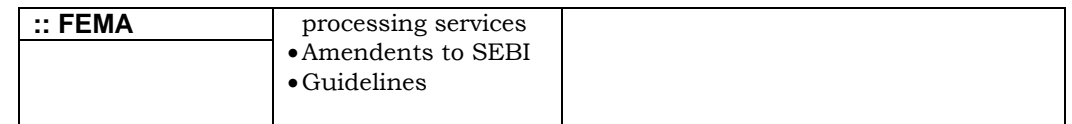

Stop Here ---->

Do the following with the entered text

1. Run Spell Check to correct the spellings of the incorrect words in front of examiner.

**Q. No. 17** Prepare the following format and correct spellings if any.

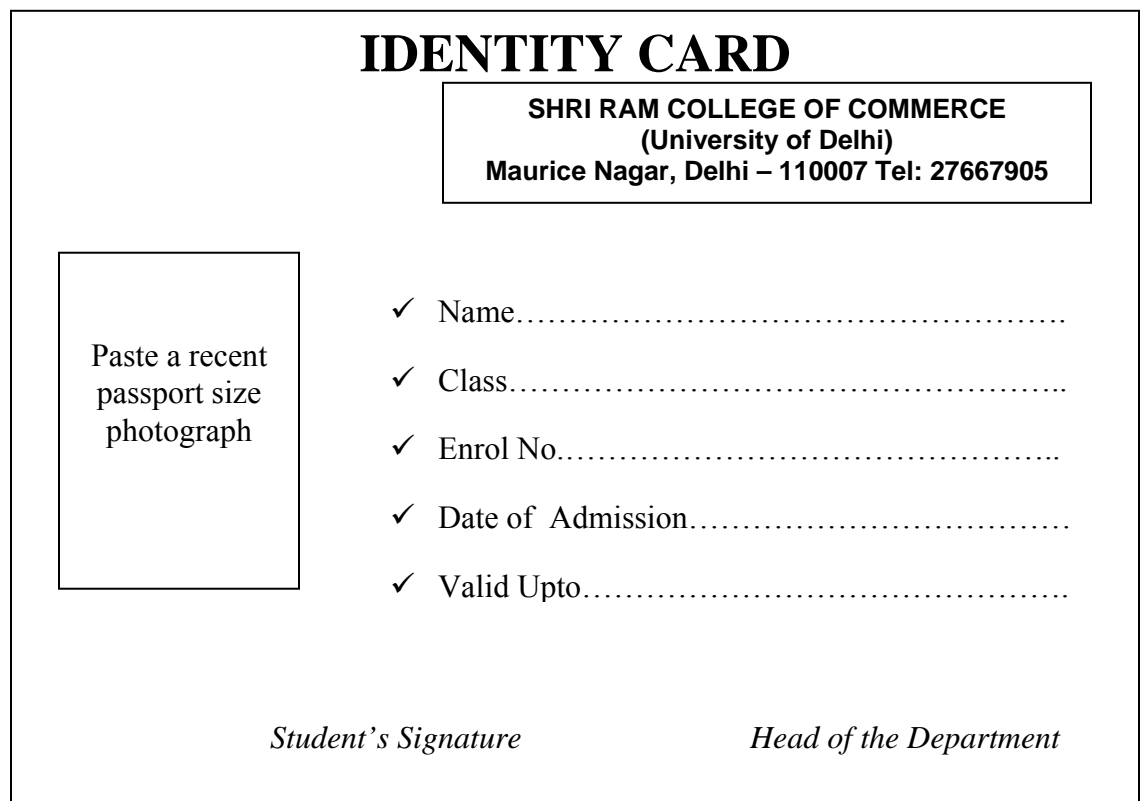

**Q. No. 18** Prepare an invitation card to all your friends that are present in your contact list.

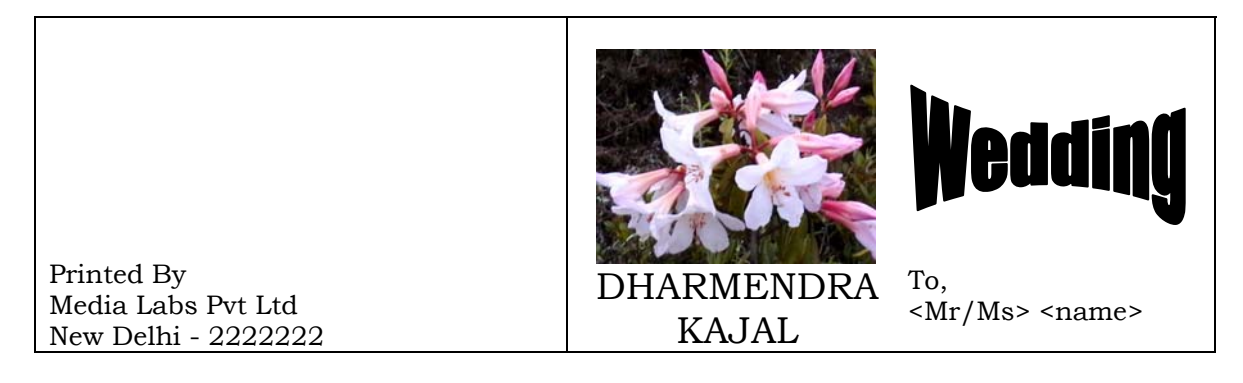

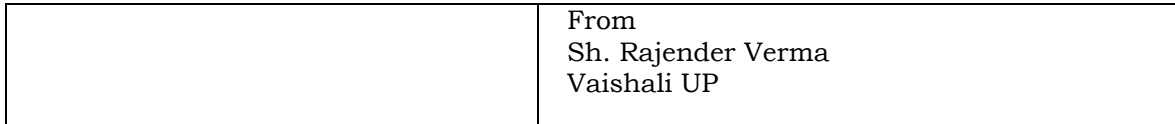

**Q. No. 19** Prepare a letter that needs to be sent to the parents of the students of the college about the attendance of the students. The letter should mention that **"your ward is regular in classes and he needs to keep it up"** if the attendance is more than 60% else you need to write **"Your ward is short of attendance and you are requested to see us now".** You can keep the information about students' attendance and their parent information in the database.

**Q. No. 20** Your college maintains the information about the students in a contact list. In addition to the default contact information (like Title, First Name, Address, City, Zip etc) contact list also maintains the information about a student's course (e.g. BCOM1, BCOMH2 etc).

College has to send the information about the examination schedule in the form of a letter to all the students of BCOM 1<sup>st</sup> year. College also decides to send the letters to all outstation candidates only, while decided to give a call to all in station students. Prepare a letter in MS word that prepares letter for each student. The following details are put in the letter.

- 1. Letter should automatically select Sir or Madam on the basis of the title of the student.
- 2. Letter should have a logo of the college (you can pick any picture that is available in your system)
- 3. Letter should automatically show the date of letter printing.
- 4. Letter should provide the details of 5 papers along with their dates and timings of the shift. You can choose your own fictitious data for this purpose
- 5. Letter should also show pin code number and their bar code along with the address section of the letter. Keep the pin code numbers as of 5 digits only.
- 6. The text of the letter should have a gap of one line after each line.
- 7. Apply an appropriate format to the letter that you feel is good.

**Q. No. 21** A clinic issues certificate of having charged and received the fee with date and diagnoses to its patients at the end of a month as per following format and specification It is desired that this certificate is issued for the month of January 2006:

Sub: Certificate of Diagnosis

 $\frac{1}{2}$  ,  $\frac{1}{2}$  ,  $\frac{1}{2}$  ,  $\frac{1}{2}$  ,  $\frac{1}{2}$  ,  $\frac{1}{2}$  ,  $\frac{1}{2}$  ,  $\frac{1}{2}$  ,  $\frac{1}{2}$  $\frac{1}{2}$  ,  $\frac{1}{2}$  ,  $\frac{1}{2}$  ,  $\frac{1}{2}$  ,  $\frac{1}{2}$  ,  $\frac{1}{2}$  ,  $\frac{1}{2}$  ,  $\frac{1}{2}$  ,  $\frac{1}{2}$  $\frac{1}{2}$  ,  $\frac{1}{2}$  ,  $\frac{1}{2}$  ,  $\frac{1}{2}$  ,  $\frac{1}{2}$  ,  $\frac{1}{2}$  ,  $\frac{1}{2}$  ,  $\frac{1}{2}$  ,  $\frac{1}{2}$ 

Dear <here give Sir or madam>

 This is to certify that we have charged and received Rs. <Amount of Fee> for a consultation on <Date of consultation>. The diagnosis reveals that you are suffering from < as recorded in consultation field>.

You may keep in touch with the attending physician in future.

Thanking you,

(Executive Officer)

**Note:** Database tables given in Q. No: 1 in Database section (question of a health center) need be used for getting necessary data/information for this letter. You are required to use appropriate technique in MS word to achieve this task.

**Q. No. 22** M/s Alphas Ltd. wants to issue a certificate of pay to its employees as per the following specifications:

Sub: Certificate of Pay

 $\overline{\phantom{a}}$  , where  $\overline{\phantom{a}}$ 

Dear <here give Sir or madam>

This is to certify that you have been granted basic pay of Rs.  $\leq$ Basic pay $\geq$  for the month of January 2006. The total salary on this basic pay works out to Rs. <computed value>.

Thanking you,

(Executive Officer)

Note: Database tables given in Q. No: 2 in Database section (question regarding employees details) need be used for getting necessary data/information for this letter. The total salary includes basic pay and D.A  $\omega$  40% of basic pay.

**Q. No. 23** A banking company wishes to dispatch a letter (as given below) to many account holders whose addresses and other details are given in a database (in question 3 of database section) as per following specifications:

 $\overline{\phantom{a}}$  , where  $\overline{\phantom{a}}$  $\overline{\phantom{a}}$  ,  $\overline{\phantom{a}}$  ,  $\overline{\phantom{a}}$  $\overline{\phantom{a}}$  , where  $\overline{\phantom{a}}$ 

Dear <here give Sir or madam>

 We are happy to inform you that you have a confirmed balance of Rs. \_\_\_\_\_\_\_\_\_\_\_\_ in you savings Bank Account No: \_\_\_\_\_\_\_\_\_\_\_\_\_, with this bank. Further a sum of Rs. \_\_\_\_\_\_\_ has been credited in your account as interest for the financial year 2005-06 (up to Dec 2005).

Thanking you,

(Branch Manager)

You are required to use appropriate technique in MS word to achieve this task

**Q. No. 24** M/s Meta Ltd. wants to issue a certificate of pay to its employees as per the following specifications:

Sub: Certificate of Pay

 $\frac{1}{\sqrt{2\pi}}$ 

Dear <here give Sir or madam>

This is to certify that you have been granted basic pay of Rs. <Basic pay> for the month of January 2006. The total salary on this basic pay works out to Rs. <computed value>.

Thanking you,

(Executive Officer)

Note: Database tables given in Q. No: 6 need be used for getting necessary data/information for this letter. The total salary includes basic pay and D.A @ 40% of basic pay.